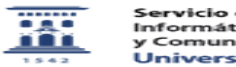

## Problemas de impresión en UXXI 20/05/2024 - 20:09:18

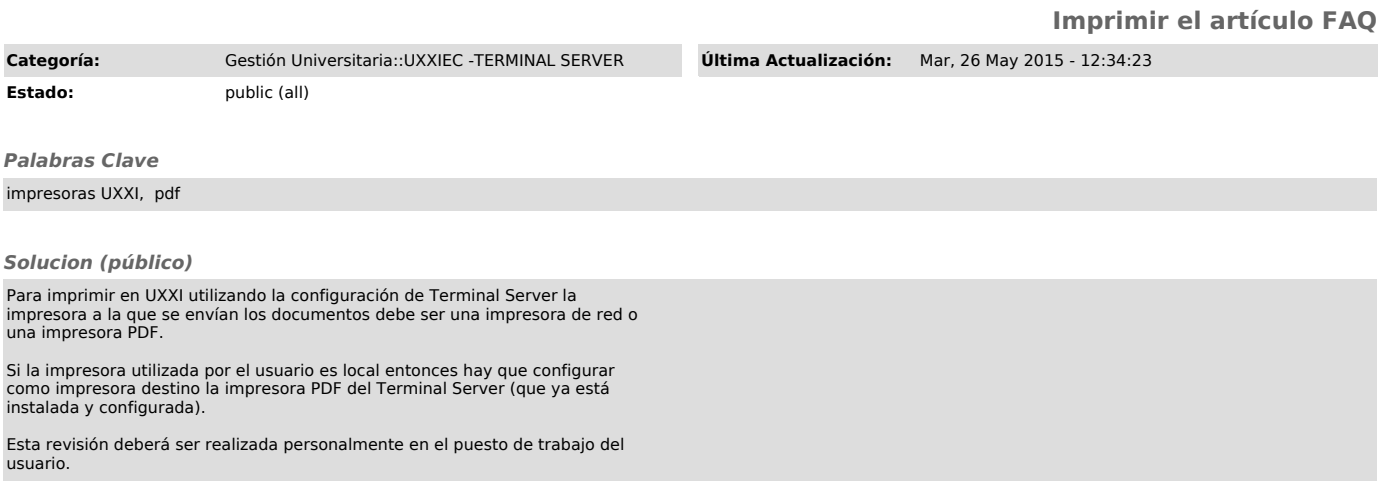